NÚCLEO REGIONAL DA EDUCAÇÃO DE CIANORTE SETOR DE DOCUMENTAÇÃO ESCOLAR / SERE

# **ORIENTAÇÕES:**

# • **DOCUMENTAÇÃO ESCOLAR**  • **PREENCHIMENTO DE HISTÓRICO ESCOLAR**

# ENSINO FUNDAMENTAL ENSINO MÉDIO

# EJA

# **2010**

Responsáveis: Adegmar Vendramini Figueiredo / Marli Gorla Ednéia R. Cristan / Lucimar Máximo de Souza

**ÍNDICE**

| Adaptação                                                                              | 24             |
|----------------------------------------------------------------------------------------|----------------|
| Aproveitamento de Estudos das Disciplinas                                              | 24             |
| Arte / Artes / Educação Artística (mudança de nomenclatura)                            | 23             |
| Assinatura em documento escolar de Estabelecimento sem secretário ou diretor designado | 30             |
| Cálculo e total de horas                                                               | 24             |
| Campo Formação Complementar                                                            | 23             |
| Campo Lei                                                                              | 23             |
| Campo Observação                                                                       | 23             |
| Certidão de Regularidade de Estudos                                                    | 35             |
| Certificado de Conclusão                                                               | 25             |
| Ciclo Básico de Alfabetização                                                          | 15             |
| Ciclos                                                                                 | 15             |
| Classificação / Reclassificação                                                        | 26             |
| Conselho de Classe                                                                     | 12             |
| Credenciamento de Estabelecimento de Ensino ou NRE para expedir Histórico Escolar, de  | 10             |
| Estabelecimento extinto                                                                |                |
| Cronograma Anual de Trabalho das Secretarias Escolares                                 | 3              |
| Curso não reconhecido - expedição do Histórico Escolar na conclusão                    | 25             |
| Dependência / Progressão Parcial                                                       | 25             |
| Diploma                                                                                | 11             |
| Documentos Escolares                                                                   | $\overline{4}$ |
| Dúvidas mais comuns quanto ao preenchimento de Histórico Escolar                       | 35             |
| Educação Física, Arte e Ensino Religioso (registro)                                    | 21             |
| Ensino Médio por Blocos                                                                | 8              |
| Erros em Relatório Final                                                               | 32             |
| Filosofia / Sociologia                                                                 | 11             |
| Histórico Escolar - quantidade de vias                                                 | 9              |
| Histórico Escolar anexo.                                                               | 9              |
| Históricos Escolares                                                                   | 5              |
| Incineração e prazos de permanência de documentos escolares                            | 10             |
| Lei nº 4024/61                                                                         | 12             |
| Lei nº 5692/71                                                                         | 13             |
| Matrículas                                                                             | 5              |
| Mudança de nome (adoção, reconhecimento ou casamento)                                  | 31             |
| Mudança de nomenclatura de Escola                                                      | 29             |
| Ordem das disciplinas                                                                  | 19             |
| Prazos de entregas de documentos escolares                                             | 9              |
| Programa Viva Escola                                                                   | 8              |
| Regularização de Vida Escolar                                                          | 34             |
| Relatório Final                                                                        | 32             |
| Renovação de Reconhecimento do Curso                                                   | 24             |
| Requerimento de Matrícula                                                              | $\overline{4}$ |
| Revalidação / Equivalência de Estudos                                                  | 28             |
| Secretaria Escolar                                                                     | $\overline{3}$ |
| Síntese do Sistema de Avaliação                                                        | 20             |
| Tipos de Documentos Escolares                                                          | $\overline{4}$ |
| Transferência em curso durante o ano letivo                                            | 6              |
| Transferências diversas                                                                | 6              |
| Transferências do Ensino Fundamental de 8 para 9 anos e vice versa                     | $\tau$         |
|                                                                                        |                |

#### **SECRETARIA ESCOLAR**

Dela depende o bom funcionamento da organização escolar. É o órgão de maior importância na produção e organização de informações para dentro e para fora da escola.

#### ATRIBUIÇÕES:

Impressão de Relatórios Finais e encaminhamento à CDE; Expedir históricos escolares, declarações e certidões; impressão de boletins e editais; alimentação do sistema SERE; receber canhotos de notas e faltas; emitir transferências; levantamento de dependências e adaptações; divulgação de resultados finais; efetuar e renovar matrículas; cadastrar alunos no SERE/SEJA; organização de turmas; ensalamento dos alunos; preparar Livros Registros; Horários de aula; Livro Ponto de Professores e Funcionários; Deferimento de matrículas; etc.

#### SECRETÁRIO(A):

Responde, junto com o diretor, administrativa e legalmente pela documentação escolar.

Perfil: o secretário deve ter presteza, espírito de equipe, relações interpessoais, pontualidade, assiduidade, discrição, polidez, ética, dignidade, integridade, organização, atualização e conhecimento.

Numa secretaria, é fundamental realizar atendimentos competentes, criteriosos e respeitosos. Informar e orientar de forma mais transparente possível a comunidade escolar sobre suas dúvidas e inquietações.

O pleno funcionamento da Secretaria Escolar está ligado diretamente ao perfil, à habilidade é à competência do profissional que responde por ela.

Um secretário escolar competente e devidamente qualificado, pode agregar valores éticos, de autonomia e de qualidade à instituição onde atua.

*"Não devemos ser uma espécie de achólogos, ou seja, achamos isso, achamos aquilo, devemos ter a certeza de como agir."*

#### **CRONOGRAMA ANUAL DE TRABALHO DAS SECRETARIAS ESCOLARES**

A Instrução nº 09/07 – SEED/DAE/CDE autoriza a implantação de cronograma anual de trabalho das secretarias escolares da Rede Estadual de Ensino, com base no Manual do Secretário. Assim, cada estabelecimento de ensino deve:

- 1. Estabelecer no cronograma datas, períodos e cargas horárias para: a) atividades internas;
- b) estudo e atualização da legislação e das instruções da SEED;
- c) atualização dos arquivos escolares.
- 2. Estabelecer rotinas para a alimentação do SERE/SEJA e do Censo Escolar:
- a) atualização do cadastro de alunos e professores;
- b) registro de notas;
- c) registro de regularização de vida escolar, classificação, convalidação de estudo, transferências, abandono, etc... sempre que estes fatos ocorrerem.
- 3. Dar publicidade ao cronograma.

#### **DOCUMENTOS ESCOLARES:**

- São passaporte para a vida acadêmica e profissional do aluno.
- Os documentos escolares expedidos por Estabelecimento de Ensino em situação irregular (curso ou estabelecimento não reconhecido) não têm validade escolar. (§1º do Art. 6º – Del.  $04/99 - CEE$

#### **TIPOS DE DOCUMENTOS ESCOLARES**

- Requerimento de matrícula;
- Ficha Individual:
- Histórico Escolar;
- Relatório Final;
- Certificado;
- Diploma.

#### **REQUERIMENTO DE MATRÍCULA (Inst. 14/07 – DAE/CDE)**

É o documento oficial que vincula o educando ao Estabelecimento de Ensino e ao Sistema, conferindo-lhe a condição de aluno.

Os dados informados no Requerimento de Matrícula são muito importantes, pois podem ser utilizados para o planejamento das políticas educacionais, pelo aluno ou seus pais em diversas situações, como aposentadoria, guarda judicial, etc...

A Instrução nº 14/07 – SEED/DAE/CDE, orienta os secretários escolares quanto ao preenchimento correto do requerimento de matrícula.

Atentar:

- $\triangleright$  No local de nascimento, sempre colocar o município e não o distrito;
- $\triangleright$  se o aluno for estrangeiro, a naturalidade fica em branco e deve ser colocado o nome do país na UF;
- os dados do aluno deve sempre ser retirado da Certidão de Nascimento ou Casamento, nunca  $d$ o R $G^*$
- em caso de RG ou Certidão de Nascimento com dados errados, encaminhar o pai ou responsável ao cartório para efetuar a correção;
- se na Certidão de Nascimento não constar o nome do Cartório, coloca-se o nome do oficial do Registro Civil;
- $\triangleright$  na Certidão de Nascimento, modelo informatizado (novo), retirar os dados que estão inclusos na Matrícula.

Requerimento:

Deve ser feito pelo interessado ou por seus responsáveis, quando menor de 18 anos. Em caso de impedimento, por procurador.

#### Deferimento:

Pelo Diretor, em conformidade com os dispositivos regimentais, no prazo máximo de 60 dias. (Art. 4º – Del. 09/01-CEE)

#### **HISTÓRICOS ESCOLARES:**

É o documento preenchido integralmente pelo estabelecimento de origem, em caso de transferência e conclusão de curso.

Deve conter exatos: atos que autorizam o funcionamento do Estabelecimento, Reconhecimento do Estabelecimento e Reconhecimento do Curso, dados pessoais do aluno, incluindo o RG para maiores de 16 anos (Lei 7088/83), registros de vida escolar, assinaturas do diretor e secretário, com os respectivos atos de designação.

Não pode conter emendas ou rasuras e deve ser cópia fiel dos Relatórios finais enviados aos órgãos fiscalizadores dos sistema.

É documento obrigatório da pasta individual do aluno recebido em transferência e de aluno de Ensino Médio, como comprovante do término do ensino fundamental.

Na conclusão do curso, o colégio deverá fornecer duas vias originais do Histórico Escolar ao aluno e uma cópia ficará arquivada na Pasta Individual.

No caso de fotocópia, deverá ser registrada pelo secretário a expressão: "Confere com o Original", datando, apondo o carimbo com o respectivo ato, ano de designação e assinatura.

Um histórico preenchido errado pode representar prejuízos imprevisíveis à situação escolar ou à vida profissional futura do aluno, além do demérito à secretaria da escola pelas suas idas e vindas até a sua emissão perfeita e correta.

#### **LEMBRETE:**

- 1. O Histórico Escolar é o documento oficial que registra, com autenticidade, a vida escolar dos alunos. Portanto, não pode conter emendas ou rasuras.
- 2. Se apresentado em fotocópia, após conferência com o original, deverá ser registrada a expressão: **"Confere com o original"**, o secretário deverá datar, apor o seu carimbo e assinar.
- 3. No ato da matrícula, ao receber a fotocópia da Certidão de Nascimento do aluno, sempre conferí-lo com o original e registrar a expressão: **"Confere com o original"**, o secretário deverá datar, apor o seu carimbo e assinar, para evitar assim, possíveis fraudes.
- 4. No ano de 2010 o nome do pai e da mãe foi retirado do Histórico Escolar emitido pelo SERE WEB.

# **MATRÍCULAS**

Ao aluno não vinculado a estabelecimento de ensino, fica assegurada a possibilidade de ingressar na escola a qualquer tempo (Art. 5º – Del. 09/01-CEE), desde que se submeta a processo de:

- classificação;
- **a** aproveitamento de estudos;
- adaptação.

Neste caso, o controle da frequência se fará a partir da data efetiva da matrícula. (Art. 5º, Paragráfo Único – Del. 09/01 – CEE)

• Não esquecer de registrar no Requerimento de Matrícula o amparo legal.

O período de matrícula é definido na instrução anual de matrícula da DAE/SUDE/SEED.

# **TRANSFERÊNCIAS**

- Alunos provenientes de outras redes de ensino ou das séries subsequentes do ensino Fundamental e Médio, em processo de transferência, não necessitam da Declaração de Abdicação de Vaga e Declaração de Vaga. (Inst. Norm. 05/2010)
- Irregularidades:
	- 1. alunos oriundos de outros Estados com idade em desacordo à legislação do Estado do Paraná.
	- 2. alunos oriundos de Estabelecimento de Ensino que ofertam o Ensino Fundamental de 9 anos de duração, sendo matriculados na série, sem ser seguida a tabela de equivalência.
	- 3. Observações: em caso de transferências recebidas de outras modalidades de ensino, o histórico sempre irá **anexo**. (EF de 8 p/ 9 anos e vice-versa, EM por Blocos para regular e vice-versa, EJA para regular, etc.)
	- 4. Alunos do 4º ano de Cursos Técnicos, se precisarem ser transferidos para outro município que não oferte o mesmo curso, deve ser matriculado na 3ª série do Ensino Médio, não necessitando adaptações.
	- 5. Alunos transferidos do Ensino Médio para cursos profissionalizantes: somente pode haver adaptação da Base Nacional Comum, quanto às disciplinas da Formação Específica, estas devem ser integralizadas, isto é, aula presencial.
	- 6. A Declaração de Transferência pode ser emitida a qualquer época do ano pelo sistema SERE. Deve ser impressa (nunca manuscrita) e assinada pelo secretário e/ou pelo Diretor.

## **TRANSFERÊNCIA EM CURSO DURANTE O ANO LETIVO:**

#### **Na transferência em curso, o aluno levará o Histórico Escolar, a Ficha Individual com o registro da freqüência e notas parciais quando houver.**

Registrar no Histórico Escolar, da série em curso:

- No Campo Notas: Transferido;
- No Campo Total de Horas: carga horária da série;
- No Campo Resultado: hífen (-);
- No Campo Ano: o ano em que está sendo realizada a transferência;
- No Campo Lei: Lei vigente à época da transferência;
- Nos Campos Estabelecimento, Município e UF: o nome do Estabelecimento de Ensino sairá automaticamente.

 Anular o campo Certificado de Conclusão. Anexar a Ficha Individual no Histórico Escolar.

OBS: 1. No Histórico Escolar emitido pelo SERE-WEB, o campo Certificado não será anulado, será preenchido com a série anteriormente concluída.

 2.**Transferência em curso, na primeira série/ano do Ensino Fundamental ou na primeira série do Ensino Médio, expedir somente a Ficha Individual.**

 3. Para a E.J.A., no caso de disciplinas concluídas, emitir Histórico Escolar parcial com cópia da Ficha Individual.

4. Se o aluno requerer a transferência e ainda não tenha trazido o Histórico escolar da escola anterior, a escola não pode segurar a transferência, o que pode ser feito é entregar ao pai ou ao responsável somente uma declaração e a ficha individual com notas parciais e o histórico ser encaminhado após a situação ser regularizada.

### **TRANSFERÊNCIA DO ENSINO FUNDAMENTAL DE 9 ANOS PARA O DE 8 ANOS E VICE-VERSA:**

#### Observar:

• Art. 14 da Del.  $N^{\circ}$  03/06-CEE;

*"No caso de transferências de alunos entre os sistemas de 8 (oito) e de 9 (nove) anos de duração, a avaliação seguirá os critérios de adequação idade/ano/série escolar, grau de experiência e desenvolvimento do aluno, realizada na própria instituição de ensino que receber o aluno, apontando o ano/série em que deverá ser matriculado."*

- Parecer  $n^{\circ}$  721/07 CEE;
- Deliberação nº 09/01-CEE.

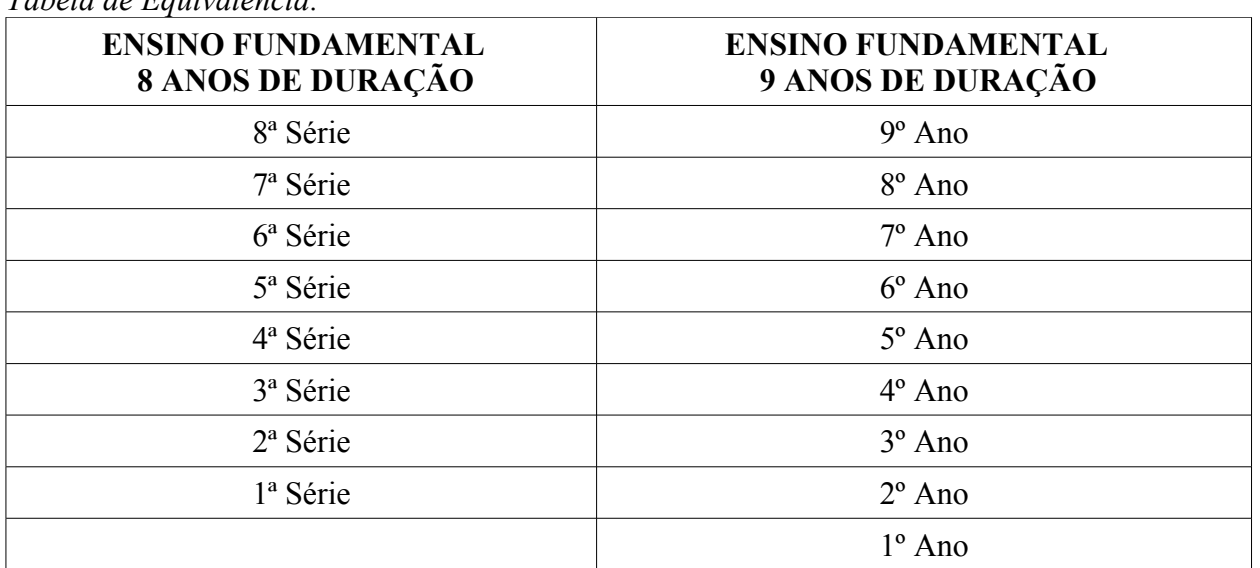

*Tabela de Equivalência:*

ATENÇÃO: O Histórico Escolar do Ensino Fundamental de 9 anos ou 8 anos, seguirá anexo.

#### **Preenchimento de historico escolar do Ens. Fundamental de 9 anos:**

1º caso: quando o aluno é recebido da 2ª série de 08 anos, deve ser matriculado no 3º ano do EF de 9 anos, seguindo os critérios de avaliação idade/série. Dessa forma, o registro no histórico escolar (aplicativo), no campo Notas ou Menções, será:

1º ano: **Histórico Anexo**

- 2º ano: **Amparo Legal: Art. 14 da Del. Nº 03/06-CEE e Parecer nº 721/07-CEE.**
- 3º ano: **As notas que o aluno tirar.**

O registro no histórico escolar (SERE WEB), no campo Notas ou Menções, será:

1º ano: **Histórico Anexo**

2º ano: **VO** 

3º ano: **As notas que o aluno tirar.**

Campo Observações: **Amparo Legal: Art. 14 da Del. Nº 03/06-CEE e Parecer nº 721/07-CEE.**

2º caso: se o aluno for reprovado na 2ª série de 08 anos e no ano seguinte for matriculado no 2º ano de 9 anos sem ser classificado, registrar no campo Notas ou Menções:

1º ano: **Histórico Anexo**

2º ano: **As notas que o aluno tirar.**

3º caso: se o aluno for reprovado na 2ª série de 08 anos, no ano seguinte matriculado no 2º ano de 9 anos, porém reclassificado para o 3º ano, registrar no campo Notas ou Menções:

- 1º ano: **Histórico Anexo**
- 2º ano: **RECL**
- 3º ano: **As notas que o aluno tirar.**

No Campo Observações, registrar: RECL – Reclassificação – Del. Nº 09/01 – CEE.

# **PROGRAMA VIVA ESCOLA**

- Os Estabelecimentos de Ensino devem registrar os dados das Atividades de Complementação Curricular no campo Atividade de Complementação Curricular do Histórico Escolar (Sere Web busca automaticamente).
- Só deve ser registrado no Histórico Escolar se a carga horária total for cumprida pelo aluno, podendo ser matriculado em qualquer época do ano.

# **ENSINO MÉDIO POR BLOCOS (Inst. 21/08)**

- A Matriz curricular é única para todos os Estabelecimentos de Ensino do Paraná.
- $\rightarrow$  0 número total de turmas no Estabelecimento de Ensino deve ser par.
- A matrícula será semestral, porém, os que já estão cursando terão direito à matrícula automática, sem necessidade da presença de pais ou responsáveis.
- A conclusão da série ocorrerá quando o aluno cumprir os 2 blocos de Disciplinas Semestrais ofertadas em cada série.
- $\rightarrow$  O aluno só aparecerá no Relatório Final ao concluir os dois blocos.
- O aluno não pode ser matriculado em um bloco da série seguinte antes de concluir a série atual. Por exemplo: Concluir o Bloco 1 da 1ª série e na sequência ser matriculado no Bloco 1 da 2ª série, no mesmo ano letivo, sem ter concluído a 1ª série (Bloco 1 e 2).

# **1. Aluno transferido do Ensino Médio Anual para o ensino Médio por blocos:**

- A Equipe Pedagógica, juntamente com o secretário analisará o documento de transferência e indicará qual o bloco em que o aluno deverá ser matriculado e o mesmo fará adaptação das outras disciplinas.

# 2**. Aluno transferido do Ensino Médio por Blocos para o Regime Anual:**

- Cumprirá todas as disciplinas da Matriz Curricular anual, podendo ser aproveitados os resultados parciais que o aluno trouxer.

 3. Ao concluir um dos blocos e transferir-se para o Ensino Médio anual, o Estabelecimento de Ensino poderá fazer o Aproveitamento de Estudos das disciplinas concluídas com êxito, oportunizando para que o aluno curse somente as disciplinas faltantes.

 4. Nas transferências no 2º semestre do Ensino Médio por Blocos para o Regime Anual, de aluno retido por frequência ou nota no bloco cursado no 1º semestre, o aluno será matriculado na série normalmente, tendo direito a aproveitamento das notas.

 5. Na transferência do Ensino Médio por Blocos para o Regime Anual no 2º semestre, onde o aluno tenha DP no Bloco cursado no 1º semestre:

- a matrícula deve ser efetivada na série correspondente com Aproveitamento de Estudos somente das disciplinas cursadas com êxito. A disciplina em dependência deverá ser cursada normalmente, juntamente com as outras não cursadas.

 6. Aluno em DP em disciplinas cursadas no 1º semestre, só poderá cursá-las novamente no ano seguinte, e não no próximo semestre, pois mesmo sendo blocos, não deixa de ser anual.

# **PRAZOS DE ENTREGA DE DOCUMENTOS ESCOLARES**

Observar o contido no Art. 15 da Del. N.º 009/01 – CEE que diz:

 "O Estabelecimento de origem tem o prazo de trinta (30) dias, a partir da data de recebimento do requerimento, para fornecer a transferência e respectivos documentos. (Art. 15)" "Em caso de impossibilidade de cumprimento do prazo acima, o estabelecimento deverá fornecer declaração, na qual consta a série para a qual o aluno está apto a se matricular, anexando cópia de matriz curricular e compromisso de expedição de documento definitivo com prazo prorrogado por mais trinta (30) dias."  $(\S1^{\circ}, \text{art. } 15)$ 

 "A direção do Estabelecimento de Ensino é responsável pela observância dos prazos estipulados, sob pena de representação junto à SEED, e de outras cominações(ameaças) legais".  $(\S2^{\circ}, Art. 16)$ 

 O prazo para deferimento de matrícula é de 60 dias, após isso, o aluno terá direito adquirido, mesmo que a série em que o aluno foi matriculado esteja errada.

A matrícula só é válida após o deferimento do diretor. Assim:

Transferências: 30 dias (na impossibilidade, mais 30, devidamente justificado)

Relatório Final: definido pela Portaria da DAE/SEED

Tramitação de Protocolado: 10 dias a contar do recebimento.

# **HISTÓRICO ESCOLAR (QUANTIDADE DE VIAS)**

O Histórico Escolar de conclusão do Ensino Fundamental é entregue ao aluno ou responsável em duas (2) vias originais, no prazo máximo de trinta (30) dias, após o término do período letivo previsto no calendário escolar e uma (1) cópia deverá ser arquivada na Pasta Individual do aluno.

 OBS: O Histórico Escolar é documento oficial que registra com autenticidade a vida escolar do aluno, e por força das normas vigentes deve ser emitido sem emendas ou rasuras.

# **USO DO HISTÓRICO ESCOLAR EM ANEXO**

Deverá ficar restrito aos casos:

a) em que as modalidades de ensino são diferentes:

- Educação de Jovens e Adultos – Presencial, Semipresencial ou a Distância transferido para o Ensino Regular ou vice-versa;

- Ensino Fundamental de 8 anos de duração para 9 anos de duração ou vice-versa;

- Ensino Médio por Blocos para o Ensino Médio regular e vice-versa.

- b) de alunos oriundos de escolas estrangeiras;
- c) quando o número de disciplinas for maior que o número de colunas existentes no Histórico; e
- d) em que a transcrição seja, comprovadamente, impossível.

**O Histórico Escolar em anexo deve ser o original ou fotocópia com o visto: "Confere com o Original".**

#### **INCINERAÇÃO DE DOCUMENTOS ESCOLARES E PRAZOS DE PERMANÊNCIA DOS DOCUMENTOS NO ESTABELECIMENTO DE ENSINO**

A eliminação de documentos escolares deverá ser feita por fragmentação, com observância da preservação ambiental. O amparo legal para o procedimento de eliminação e os prazos de permanência de Documentos Escolares no Estabelecimento de Ensino estão contidos na Deliberação nº 31/86 – CEE e no Parecer  $n^{\circ}$  04/86 – CEE.

Documentos que poderão ser eliminados:

Pertinentes ao Estabelecimento de Ensino:

• Livro Registro de Classe: após 5 (cinco) anos;

 • Ficha Individual de Controle de Nota e Freqüência da Organização Individual: após (5) cinco anos (específico para Jovens e Adultos);

- Planejamento Didático Pedagógico: a critério do Estabelecimento
- Calendários Escolares: a critério do Estabelecimento.

Referentes ao corpo discente:

• Instrumentos utilizados para avaliação: a critério do Estabelecimento;

 Para a eliminação de documentos escolares será lavrada Ata, na qual deverá constar a natureza do instrumento, o nome do aluno, o ano letivo e demais informações que eventualmente possam auxiliar na identificação dos documentos destruídos.

#### **ESTABELECIMENTO DE ENSINO OU NRE CREDENCIADO POR UMA RESOLUÇÃO, PARA EXPEDIR HISTÓRICO ESCOLAR, DE ESTABELECIMENTO EXTINTO:**

 **1.** Quando o Curso ofertado pelo Estabelecimento de Ensino extinto e**ra Reconhecido**:

• No anverso do Histórico Escolar, preencher o campo cabeçalho e as séries/ano, com os dados do Estabelecimento de Ensino extinto.

- Apor o carimbo do Estabelecimento credenciado.
- Apor a assinatura do Diretor e do Secretário do Estabelecimento de Ensino credenciado. Se for expedido pelo NRE, o Chefe assinará no campo Diretor e o Responsável pela Documentação Escolar assinará no campo Secretário, com seus respectivos carimbos.

• No Campo Observações, apostilar:

Histórico Escolar expedido pelo Colégio/NRE........(nome do Colégio ou NRE credenciado) ............, do ................. (Município) ................., conforme Resolução no ......./.... – DOE de ..../..../......, em virtude da extinção do Colégio ....... (nome do Colégio extinto) ............., do Município .........................

**OBS:** Os Estabelecimentos inseridos no SERE-WEB e credenciados para a expedição de Históricos Escolares de Estabelecimentos de Ensino extintos com curso reconhecido, emitirão os Históricos Escolares em Aplicativo.

**2.** Quando o curso ofertado pelo Estabelecimento de Ensino extinto **não era Reconhecido**:

 • No anverso do Histórico Escolar, preencher o campo cabeçalho com os dados do Estabelecimento credenciado e nas séries/ano registrar o nome do Estabelecimento de Ensino em que as séries foram cursadas.

• Apor o carimbo do Estabelecimento credenciado.

 • Apor a assinatura do Diretor e do Secretário do Estabelecimento de Ensino credenciado. Se for expedido pelo NRE, o Chefe assinará no campo Diretor e o Responsável pela Documentação Escolar assinará no campo Secretário, com seus respectivos carimbos.

No Campo Observações, apostilar:

Histórico Escolar expedido pelo Colégio/NRE............(nome do Colégio ou NRE credenciado)................, do .................(Município) ................., conforme Resolução no ......./.... – DOE de ...../...../........., em virtude da extinção do Colégio ........(nome do Colégio extinto) ....................., do Município ...........................

#### **FILOSOFIA / SOCIOLOGIA**

A implantação será gradativa:

2009 – obrigatoriedade em uma série

2010 – obrigatoriedade em duas séries

2011 – obrigatoriedade em três séries

Alunos concluintes do Ensino Médio em 2010, se não cursou as disciplinas de Filosofia e Sociologia em pelo menos duas séries, não há a necessidade de adaptação para cumprimento da Matriz Curricular. (somente para o ano de 2010)

1- Alunos concluintes do Ensino Médio em 2010, dispensados de cumprir a reposição de conteúdos, conforme Parecer nº 934/10-CEE, registrar no Histórico Escolar: Campo Nota- VO

Campo Observações- Amparo Legal, Parecer nº 934/10-CEE

2- Alunos matriculados em 2008 e que cumpriram a reposição de conteúdos das disciplinas de Filosofia e Sociologia, conforme Parecer nº 934/10-CEE, registrar no Histórico Escolar: Campo Nota- VO

Campo Observações- Amparo Legal, Parecer nº 934/10-CEE

#### **Aproveitamento de Estudos das Disciplinas de Filosofia e Sociologia – Instrução Nº12/07 – CDE/SEED**

 Registrar: No Campo Notas ou Menções: (\*\*); No Campo Carga-Horária: ( - ) Hífen; No Campo Observações:

Aproveitamento da disciplina Filosofia (Noções de Filosofia/ Introdução à Filosofia) (Sociologia), da Parte Diversificada, para a Base Nacional Comum, da ...... série.

Obs. No SERE WEB será:

No Campo Notas ou Menções: (\*\*);

No Campo Carga-Horária: ( - ) Hífen;

No Campo Observações: Aproveitamento de Estudos da disciplina de …....................... .

#### **DIPLOMA**

Modelo de diploma a ser utilizado para cada curso:

- Código 1050 Formação de Docentes
- Código 1055 Educação Profissional Técnica de Nível Médio
- Código 1001 Diplomas dos cursos 4024, 5692/71 e período transitório da 9394/96

Modelo de diploma utilizado para o cursos integrados e subsequentes deverá ser o mesmo.

#### **CONSELHO DE CLASSE**

Para o aluno aprovado em Conselho de Classe, a média que deve constar no Sistema, histórico, etc. é 6,0 (seis vírgula zero).

#### **PELA LEI 4024/61**

#### **1. Curso Primário:**

Equivalente aos 4 (quatro) anos iniciais do Ensino Fundamental. Se for apresentado comprovante somente do 4º ano primário, não há necessidade de comprovar os estudos anteriores (Ofício Circular nº 05/94 – CDE/SEED).

Os estudos podem ser comprovados através de Histórico Escolar, Declaração, Boletim, Diploma, Certidão, originais ou fotocópias com o visto de confere com o original.

Registrar na 4ª série:

- No Campo Notas: hífen nas quadrículas de notas e no Total de Horas;
- No Campo Resultado: AP;
- No Campo Ano: o ano da conclusão dos estudos;
- Nos Campos Nome do Estabelecimento, Município e UF: registrar os nomes respectivos;
- No Campo Lei: Lei nº 4024/61;
- Hífen (-) no campo notas da 1ª, 2ª e 3 séries.

#### **SERE-WEB:**

 **A** mensagem a ser selecionada para estudos cursados na Lei nº 4.024/61 será VO no campo Notas e a mensagem correspondente ao campo Observações: Cursou pela Lei nº 4.024/61.

#### **2. Exame de Admissão:**

 Durante a vigência da LDBEN nº 4024/61, para ingresso no Curso Ginasial, era obrigatória a realização do Exame de Admissão ao Ginásio e não era exigida prova de conclusão do Curso Primário. O aluno, uma vez aprovado no Exame de Admissão, realizava matrícula na 1ª série do curso Ginasial (correspondente à 5ª série do Ensino Fundamental).

 Se o aluno apresentar o Histórico Escolar da LDBEN nº 4024/61, com aprovação no Exame de Admissão não precisa comprovar escolaridade anterior (dos anos iniciais do Ensino Fundamental), conforme Ofício Circular nº 05/94 – CDE/SEED.

 No Histórico Escolar do Ensino Fundamental poderá ser feita a transcrição, como segue: Registrar na linha correspondente a 4ª série:

- No Campo Notas: Realizou Exame de Admissão ou as notas;
- No Campo Total de horas: hífen (-);
- No Campo Resultado: AP;
- No Campo Ano: o ano de realização do Exame de Admissão;
- No Campo Lei: LDBEN nº 4.024/61;
- Nos Campos Estabelecimento, Município e UF: registrar os nomes respectivos da época.

#### **SERE-WEB**

A mensagem a ser selecionada para estudos cursados

 na Lei nº 4.024/61 será VO no campo Notas e a mensagem correspondente ao campo Observações: Cursou pela Lei nº 4.024/61.

#### **3. Exame Classificatório ou dispensa do Exame de Admissão:**

 • Na linha correspondente a 4ª série no Campo Notas, ou no campo do Exame de Admissão, registrar:

Quando dispensados, "**Dispensado pela Resolução 5377/71 – SEED."**

Quando Classificados,

No ano de 1971: **"Exame Classificatório amparado pela Res. 5377/71 – SEED"**

Do ano de 1972 em diante: **"Exame Classificatório amparado pela Del. N.º 42/71 – CEE"**

**Obs.: Tendo o exame classificatório, não há necessidade de comprovar estudos anteriores.**

- No Campo Total de Horas: hífen (-);
- No Campo Resultado: AP;

 • No Campo Ano: o ano da dispensa do Exame de Admissão ou da realização do Exame Classificatório;

- No Campo Lei : LDBEN nº 4024/61;
- Nos Campos Estabelecimento, Município e UF: registrar os nomes respectivos da época.
- **Várias escolas antigas têm a mesma Resolução de Autorização de Funcionamento e muitas delas não têm Decreto de Criação. Quando isso ocorrer, registrar nos Atos Oficiais no Histórico Escolar, o Ato de Reorganização do Estabelecimento.**

 **O 5ª ano primário, não dá direito ao aluno fazer matrícula na 6ª série. Esta série não deve ser transcrita no histórico, para não gerar dúvidas. A mesma só pode ser transcrita no campo Observações da seguinte forma: "Cursou o 5º ano primário pela Lei 4024/61"**

 **4. 1º CICLO (antigo ginásio), pela Lei nº 4024/61, equivalentes a 5ª / 8ª séries:**

- Transcrever na(s) série(s) correspondente(s) do Ensino Fundamental:
- No Campo Total de Horas: hífen (-);
- No Campo Resultado: o resultado obtido nas séries do 1º Ciclo (ginasial);
- No Campo Ano: o ano de realização dos estudos na Lei n.º 4.024/61;
- No Campo Lei: LDBEN nº 4024/61;
- Nos Campos Estabelecimento, Município e UF: registrar os nomes respectivos da época.

Quadro referencial de equivalência de estudos da Lei nº 4.024/61 e Lei nº 5692/71

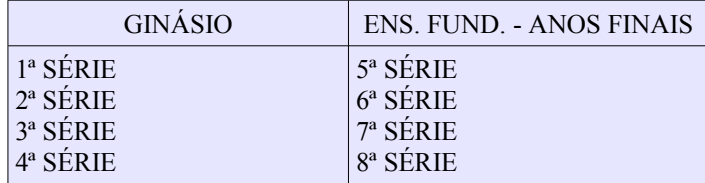

 A emissão de Histórico Escolar de estudos realizados nos termos da LDBEN nº 4024/61 e LDBEN nº 5692/71 pode ser feita em formulário próprio, no formulário (1ºGrau) ou pode–se transcrever os estudos no formulário do Ensino Fundamental, desde que se efetuem todos os registros e apostilamentos necessários.

#### **PELA LEI 5692/71**

#### **ATÉ 1987**:

 $\rightarrow$  Nas disciplinas do Art. 7°, de 1<sup>ª</sup> a 4<sup>ª</sup> séries é registrado nas quadrículas de notas os símbolos:

Educação Moral e Cívica: \*2

- Educação Física: \*1
- Educação Artística: \*1
- Programa de Saúde: \*3
- Ensino Religioso: \*2

Apostilar no Campo de observação:

**\*1 – Resultado contido em Comunicação e Expressão (até 1987) ou Português.**

- **\*2 Resultado contido em Estudos Sociais ou História.**
- **\*3 Resultado contido em Ciências.**

 $\rightarrow$  Nas disciplinas do Art. 7°, de  $5^{\circ}$  a  $8^{\circ}$  séries é registrado nas quadrículas de notas os símbolos: Educação Moral e Cívica: \*2

- Educação Física: nota
- Educação Artística: nota
- Programa de Saúde: \*3
- Ensino Religioso: \*2
- Preparação para o Trabalho: \*4

Apostilar no Campo de observação:

- **\*2 Resultado contido em Estudos Sociais ou História.**
- **\*3 Resultado contido em Ciências.**

**\*4 – Preparação para o Trabalho inserido no Contexto Curricular como um todo.**

#### **EM 1988**:

 $\rightarrow$  - Nas disciplinas do Art. 7°, de  $1^{\circ}$  a 4<sup>ª</sup> séries, é registrado nas quadrículas de notas os símbolos: Educação Moral e Cívica: \*2

- Educação Física: nota
- Educação Artística: nota
- Programa de Saúde: \*3
- Ensino Religioso: nota ou **VV** (vide verso)

Apostilar no Campo de Observação:

- **\*2 Resultado contido em Estudos Sociais ou História.**
- **\*3 Resultado contido em Ciências.**
- **Freqüentou as aulas de Ensino Religioso.**

 $\rightarrow$  - Nas disciplinas do Art. 7°, de  $5^{\circ}$  a  $8^{\circ}$  séries, é registrado nas quadrículas de notas os símbolos: Educação Moral e Cívica: \*2

- Educação Física: nota
- Educação Artística: nota
- Programa de Saúde: \*3
- Preparação para o Trabalho: \*4
- Ensino Religioso: nota ou **VV** (vide verso)

Apostilar no Campo de Observação:

- **\*2 Resultado contido em Estudos Sociais ou História.**
- **\*3 Resultado contido em Ciências.**

**\*4 – Preparação para o Trabalho inserido no Contexto Curricular como um todo. EF ou SEREWEB**

- **Freqüentou as aulas de Ensino Religioso.**

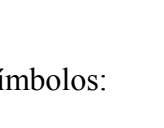

**Usar essa obs. somente se for formulário novo –**

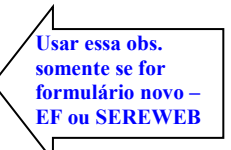

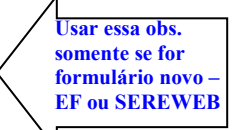

#### **DE 1989 A 2000**:

 Registra nas disciplinas do Art. 7º, **de 1ª a 4ª séries**. o símbolo + (mais), nas quadrículas de notas (independente de constar hífen no registro do Relatório Final e Histórico Escolar) e no campo de observação, apostilar:

**+ Disciplinas cuja aprovação decorreram apenas da apuração da assiduidade.**

**Obs.: Ed. Moral e Cívica é somente para quem cursou até 1993.**

#### Registra nas seguintes disciplinas, **de 5ª a 8ª séries**.

Educação Moral e Cívica: \*2 (somente até 1993)

- Programa de Saúde: \*3
- Ensino Religioso: -
- Preparação para o Trabalho: \*4

Apostilar no Campo de observação:

- **\*2 Resultado contido em Estudos Sociais ou História.**
- **\*3 Resultado contido em Ciências.**

**\*4 – Preparação para o Trabalho inserido no Contexto Curricular como um todo.**

#### **Obs.: A PARTIR DA 5ª SÉRIE NÃO SE USA O +.**

#### **PARA SE REGISTRAR OS ESTUDOS REALIZADOS ATÉ 1998, PODE SER UTILIZADO QUALQUER FORMULÁRIO (Lei 4024/61, Lei 5692/71 ou o atual 9394/96.)**

#### **SERE-WEB**

1. Substituir o VV do Ensino Religioso por ++ e o sistema trará automaticamente no campo Observações: (Disciplinas cuja aprovação decorreu apenas da apuração da assiduidade).

 2. Todas as disciplinas do Art. 7º onde está registrado nas quadrículas de notas o símbolo (+), de 1ª a 4ª série, no SERE-WEB deve ser substituído por ++ e o sistema trará automaticamente a mensagem correspondente no campo Observações:

++ Disciplinas cuja aprovação decorreu apenas da apuração da assiduidade.

#### **CICLO BÁSICO**

**Ciclo Básico (2 anos):** Registrar nas quadrículas de notas: **Até 1998 -** Ciclo Básico de Alfabetização – Dec. 2545/88 **De 1999 a 2000 -** Ciclo Básico de Alfabetização – Del. 28/88 - CEE

 **Ciclo Básico (4 anos):** Registrar nas quadrículas de notas: **Até 1998 -** Ciclo Básico de Alfabetização – Dec. 2325/93 **De 1999 a 2000 -** Ciclo Básico de Alfabetização – Del. 33/93 – CEE

**Obs.: Nas escolas particulares permanece o Decreto 2545/88, de 88 a 2000.**

#### **CICLOS–a partir de 2001**

**(No NRE de Cianorte, a organização em Ciclos ocorreu em 2002).** Organização em CICLOS:

 **Ciclo de 2 anos:** Registra nas quadrículas de notas:

1ª Série: **1º ano do 1º Ciclo – Art. 23 da LDB 9394/96 e Del. 07/99 – CEE**.

 2ª Série: **2º ano do 1º Ciclo – Art. 23 da LDB 9394/96 e Del. 07/99 – CEE**. **Coloca-se AP somente na 2ª série**.

No campo "Síntese do Sistema de Avaliação", registrar:

 **Freqüência mínima exigida igual ou superior a 75% e Avaliação através de** 

 **Parecer** Descritivo – Del. 007/99 – C  **AP – APROVADO**

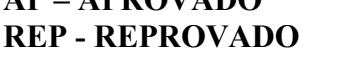

 **NÃO DEVE APARECER NO SERE WEB**

3ª e 4ª séries: notas normais.

No campo "Síntese do Sistema de Avaliação", registrar:

 **Freqüência mínima exigida para aprovação: 75%**

 **Rendimento mínimo exigido para aprovação: 5,0 (até 2004)**

**Durante o ano de 2005:** No campo "Síntese do Sistema de Avaliação", registrar:

 **Freqüência mínima exigida para aprovação: 75%**

 **Rendimento mínimo exigido para aprovação: 5,0**

**"A partir de 2005, a média para a aprovação é igual ou superior a 6,0 (seis vírgula zero)."**

**A partir da conclusão do ano de 2005:** No campo "Síntese do Sistema de Avaliação", registrar:

 **Freqüência mínima exigida para aprovação: 75%**

 **Rendimento mínimo exigido para aprovação: 6,0**

**"Até 2004, a média exigida para aprovação é igual ou superior a 5,0 (cinco vírgula zero)."**

 **Ciclo de 4 anos:** Registra nas quadrículas de notas:

- 1ª Série: **1º ano do Ciclo de 1ª a 4ª séries Art. 23 da LDB 9394/96 e Del. 07/99 CEE**.
- 2ª Série: **2º ano do Ciclo de 1ª a 4ª séries Art. 23 da LDB 9394/96 e Del. 07/99 CEE**.
- 3ª Série: **3º ano do Ciclo de 1ª a 4ª séries Art. 23 da LDB 9394/96 e Del. 07/99 CEE**.
- 4ª Série: **4º ano do Ciclo de 1ª a 4ª séries Art. 23 da LDB 9394/96 e Del. 07/99 CEE**.

**Coloca-se AP somente na 4ª série.**

No campo "Síntese do Sistema de Avaliação", registrar:

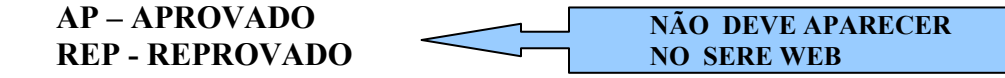

 **Freqüência mínima exigida igual ou superior a 75% e Avaliação através de Parecer Descritivo – Del. 007/99 – CEE.** 

 **Ciclo de 2 em 2 anos:** Registra nas quadrículas de notas:

1ª Série: **1º ano do 1º Ciclo – Art. 23 da LDB 9394/96 e Del. 07/99 – CEE**.

2ª Série: **2º ano do 1º Ciclo – Art. 23 da LDB 9394/96 e Del. 07/99 – CEE**.

3ª Série: **1º ano do 2º Ciclo – Art. 23 da LDB 9394/96 e Del. 07/99 – CEE**.

4ª Série: **2º ano do 2º Ciclo – Art. 23 da LDB 9394/96 e Del. 07/99 – CEE**.

**Coloca-se AP somente na 2ª e 4ª série.**

No campo "Síntese do Sistema de Avaliação", registrar:

 **AP – APROVADO**

 **REP - REPROVADO NÃO DEVE APARECER NO SERE WEB**

 **Freqüência mínima exigida igual ou superior a 75% e Avaliação através de Parecer Descritivo – Del. 007/99 – CEE.** 

#### **TRANSCRIÇÃO DE ORGANIZAÇÃO SERIADA COM AVALIAÇÃO ATRAVÉS DE PARECER DESCRITIVO**

Transcrever os estudos, respeitando a Organização Curricular da escola de origem.

#### **Ensino Fundamental de 8 Anos e 9 Anos de duração, com organização seriada e avaliação através de Parecer Descritivo:**

No formulário emitido pelo **SERE-WEB** e Aplicativo, registrar:

- No Campo Notas ou Menções: a sigla APD.
- No Campo Resultado: AP ou REP.
- No Campo Ano: constar o ano em que os estudos foram realizados.
- No Campo Lei: constar a Lei vigente no período dos estudos.
- Nos Campos Estabelecimento e Município:registrar o nome que vem automático do sistema.
- No Campo Observações: APD – Avaliação através de Parecer Descritivo – Del. Nº 07/99 - CEE.

No formulário Código 1033 ou semelhante, registrar:

- No Campo Notas ou Menções: Avaliação através de Parecer Descritivo – Del. Nº 07/99-CEE.
- No Campo Resultado: AP ou REP.
- No Campo Ano: constar o ano em que os estudos foram realizados.
- Campo Lei: constar a Lei vigente no período dos estudos.
- Nos Campos Estabelecimento e Município:registrar o nome que vem automático do sistema.
- No Campo Síntese do Sistema de Avaliação, registrar: Freqüência mínima exigida igual ou superior a 75% e Avaliação através de Parecer Descritivo – Deliberação nº 007/99 – CEE.

#### **TRANSCRIÇÃO DA ORGANIZAÇÃO DE CICLOS DO ENSINO FUNDAMENTAL (Lei n.o 9394/96)**

#### **Ensino Fundamental de 8 anos e 9 anos de duração:**

O registro de ciclos no Histórico Escolar do Ensino Fundamental de 09 anos deverá obedecer à Proposta Pedagógica e ao Regimento Escolar.

#### **Os Estabelecimentos de Ensino que utilizam formulário emitido pelo SERE-WEB devem registrar:**

- No Campo Notas ou Menções, de acordo com a organização do Ciclo:1°A 1C.
- No Campo Observações:
	- 1º Ano do 1º Ciclo Art. 23 da LDBEN nº 9394/96 e Del. nº 07/99-CEE.
- No Campo Resultado: a sigla AP no último ano do Ciclo;

hífen ( - ) na não-terminalidade do Ciclo;

a sigla REP no último ano do Ciclo, em caso de transferência após

o término do ano letivo, e quando o aluno for reprovado.

- No Campo Síntese do Sistema de Avaliação: Freqüência mínima exigida igual ou superior a 75% e Avaliação através de Parecer Descritivo – Deliberação nº 007/99 – CEE.
- No Campo Observações, quando o aluno não concluiu o Ciclo:

 O presente Histórico Escolar segue acompanhado de Parecer Descritivo ................. (Parcial ou Final)........ do ....................

#### **Os Estabelecimentos de Ensino que utilizam formulário Código 1033 ou Semelhante e Aplicativo devem registrar:**

• No Campo Notas ou Menções, de acordo com a organização do Ciclo:

1º Ano do 1º Ciclo – Art. 23 da LDBEN nº 9394/96 e Del. nº 07/99-CEE.

• No Campo Resultado:

a sigla AP no último ano do ciclo;

hífen ( - ) na não-terminalidade do Ciclo;

 a sigla REP no último ano do ciclo, em caso de transferência após o término do ano letivo, e quando o aluno for reprovado.

 • No Campo Observações, quando o aluno não concluiu o Ciclo: O presente Histórico Escolar segue acompanhado de Parecer Descritivo....... (Parcial ou Final)........... do ...................

 • No Campo Síntese do Sistema de Avaliação: Freqüência mínima exigida igual ou superior a 75% e Avaliação através de Parecer Descritivo – Deliberação nº 007/99 – CEE.

 • Transcrever a Síntese do Sistema de Avaliação, dos estudos anteriores, junto à síntese da última série cursada no Estabelecimento, quando estas diferirem entre si.

Ciclo Básico de Alfabetização:

CBA  $1 \rightarrow 1a$  série – sem o registro de nota e do resultado;

CBA  $2 \rightarrow 2a$  série – sem o registro de nota e do resultado;

CBA  $3 \rightarrow 3a$  série – sem o registro de nota e do resultado;

CBA  $4 \rightarrow 4a$  série – sem o registro de nota e com o resultado da avaliação do ciclo (AP ou REP).

#### **Os Estabelecimentos de Ensino que utilizam formulário emitido pelo SERE-WEB devem registrar:**

• No Campo Notas ou Menções: fazer a opção do registro pertinente ao ano do CBA.

 • No Campo Observações: o programa trará automaticamente por extenso a observação correspondente à opção selecionada.

# **Os Estabelecimentos de Ensino que utilizam formulário Código 1033 ou semelhante e Aplicativo devem registrar:**

• No Campo Notas ou Menções:

Ciclo Básico de Alfabetização – Art. 23 da LDBEN nº 9394/96 e Del. nº007/99 – CEE.

- No Campo Total de Horas: carga horária da série.
- No Campo Resultado:

Hífen ( - ) na não terminalidade do ciclo;

AP ou REP (no último ano do ciclo).

- No Campo Ano: constar o ano em que os estudos foram realizados.
- No Campo Lei: constar a Lei vigente no período dos estudos.
- Nos Campos Estabelecimento, Município, UF: registrar os nomes respectivos da época.
- No Campo Observações, quando o aluno não concluiu o Ciclo:

O presente Histórico Escolar segue acompanhado de Parecer Descritivo.......(Parcial ou Final)........... do CBA de 4 anos.

#### **OBSERVAÇÕES:**

 Em caso de Conclusão de Ciclo(s), apostilar no Campo de Observação:  **"O presente Histórico Escolar segue acompanhado do Parecer Descritivo Final".**

- Em caso de transferência da 5ª série para 6ª série, para outro Estabelecimento de Ensino, não há necessidade de acompanhar o Parecer final.
- A Síntese do Sistema de Avaliação dos estudos anteriores deverá ser transcrita junto à síntese da última série cursada no estabelecimento, quando estas diferirem.

 Nos estudos organizados em Ciclos, com Avaliação através de Parecer Descritivo, não se faz necessário o apostilamento no Campo Observações, mencionando que a disciplina é trabalhada sob a forma de Temas Transversais e também, **não é necessário fazer nenhum apostilamento** com relação às disciplinas de Educação Física e Educação Artística.

#### $\rightarrow$  **ORDEM DAS DISCIPLINAS**

Registrar as disciplinas da Base Nacional Comum, em ordem alfabética: Arte Ciências Educação Física Ensino Religioso Geografia História Língua Portuguesa Matemática

A disciplina de Ensino Religioso é de oferta facultativa para a Rede Particular.

 $\triangleright$  Obs. A(s) disciplina(s) da Parte Diversificada (1<sup>ª</sup> a 4<sup>ª</sup> séries) só poderá(ão) ser(em) registrada(s) se constar (em) na Proposta Pedagógica, vistada pelo NRE.

- **5ª a 8ª Séries e Ensino Médio**
- As disciplinas deverão ser registradas sem abreviações e na mesma seqüência da última Matriz Curricular, vistada pelo NRE.
- As disciplinas cursadas pelo aluno em outro Estabelecimento de Ensino, ou no mesmo, porém, com conteúdo e nomenclatura diferenciados, devem ser transcritas após o registro de todas as disciplinas constantes da Matriz Curricular, utilizadas no último ano cursado.
- As disciplinas do **Núcleo Comum** (Lei 5692/71) devem ser transcritas na **Base Nacional Comum** (Lei 9394/96).
- Transcrever as disciplinas cursadas na LDBEN n.º 5692/71(Língua Estrangeira Moderna, Preparação para o Trabalho, etc.), na **Parte Diversificada**.
- Não registrar as disciplinas da Parte Diversificada no espaço da Base Nacional Comum.

OBS: No SERE-WEB as disciplinas constarão em ordem alfabética automaticamente.

# **SÍNTESE DO SISTEMA DE AVALIAÇÃO**

Sempre colocar a Síntese do Sistema de Avaliação atual em primeiro lugar. Exemplo: Se o aluno está na 5ª série e realizou os estudos de 1ª a 4ª pelo Ciclo, ficará:

SÍNTESE DO SISTEMA DE AVALIAÇÃO **Para aprovação, exige-se média igual ou superior a 6,0 (seis vírgula zero) e frequência igual ou superior a 75%.**

**Síntese de Avaliação do Ciclo: AP – Aprovado REP – Reprovado Freqüência mínima exigida igual ou superior a 75% e Avaliação através de Parecer Descritivo – Del. 007/99 – CEE.**

(Até 2004)No campo "Síntese do Sistema de Avaliação", registrar:  **Freqüência mínima exigida para aprovação: 75% Rendimento mínimo exigido para aprovação: 5,0** 

**Durante o ano de 2005:** No campo "Síntese do Sistema de Avaliação", registrar:

 **Freqüência mínima exigida para aprovação: 75% Rendimento mínimo exigido para aprovação: 5,0**

**"A partir de 2005, a média para a aprovação é igual ou superior a 6,0 (seis vírgula zero)."**

**A partir da conclusão do ano de 2005 e até quando apareça a média 5,0 no HE:** No campo "Síntese do Sistema de Avaliação", registrar:

 **Freqüência mínima exigida para aprovação: 75%**

 **Rendimento mínimo exigido para aprovação: 6,0**

**"Até 2004, a média exigida para aprovação é igual ou superior a 5,0 (cinco vírgula zero)."**

#### **Atual:**

**PARA APROVACAO, EXIGE-SE MEDIA IGUAL OU SUPERIOR A 6,0 (SEIS VIRGULA ZERO) E FREQUENCIA IGUAL OU SUPERIOR A 75%.**

#### **SERE WEB:**

1. A escola ao gravar o Histórico Escolar do aluno (série ou ano), o Sere Web busca automaticamente a síntese de avaliação, de acordo com a série cursada pelo aluno, e aparecerá no Histórico Escolar:

**FREQUÊNCIA MÍNIMA EXIGIDA IGUAL OU SUPERIOR A 75% E AVALIAÇÃO ATRAVÉS DE PARECER DESCRITIVO – DEL. 007/99 – CEE.**

2. Quando o aluno solicita transferência da 3ª ou 4ª série ou conclui a 4ª série, a escola deve gravar novamente o HR e neste caso deve constar também na síntese do sistema de avaliação:

#### **PARA APROVACAO, EXIGE-SE MEDIA IGUAL OU SUPERIOR A 6,0 (SEIS VIRGULA ZERO) E FREQUENCIA IGUAL OU SUPERIOR A 75%.**

Obs.: Essa avaliação vale também para o Ens. Fundamental Anos Finais (5ª/8ª séries).

**Conclusão:** quando a escola grava matrículas no Histórico Escolar, o sistema busca a síntese daquele série que o aluno está matriculado. A escola deverá corrigir a síntese conforme os anos em que o aluno cursou, digitando a síntese faltante.

**Atenção:** quando os alunos forem encaminhados para as escolas de 5ª/8ª séries, já devem estar com as duas avaliações gravadas no sistema de avaliação.

# **REGISTRO DE EDUCAÇÃO FÍSICA, ARTE (EDUCAÇÃO ARTÍSTICA/ARTES) E ENSINO RELIGIOSO**

Observação: Esta orientação só é válida para escolas com 1ª a 4ª seriada, isto é, que tenham notas.

**1ª a 4ª Séries: (Histórico Mod. 1033 - aplicativo)**

• Nos anos de 2001 e 2002 – registrar:

Campo Notas: - (hífen) em Educação física, Arte e Ensino Religioso

Campo Observação:(**Conforme estabelecido em Regimento Escolar, não haverá registro de notas nas disciplinas de Educação Artística, Educação Física e Ensino Religioso.)**

• Em 2003 – De acordo com a Instrução nº 03/2003, registrar:

Campo Notas: - (hífen) em Educação física, Arte e Ensino Religioso Campo Síntese do Sistema de Avaliação:

**"Conforme estabelecido em Regimento Escolar, não haverá registro de notas nas disciplinas de Educação Artística e Educação Física."**

Campo Observações:

**"Os conteúdos de Ensino Religioso foram trabalhados sob a forma de Temas Transversais, conforme Del. 03/02 – CEE."**

• De 2004 a 2007 – De acordo com a Instrução 14/2004, registrar:

Campo Notas: - (hífen) em Educação física, Arte e Ensino Religioso

Campo Síntese do Sistema de Avaliação:

**"Conforme estabelecido em Regimento Escolar, não haverá registro de notas nas disciplinas de Educação Artística e Educação Física."**

Campo Observações:

**"Os conteúdos de Ensino Religioso foram trabalhados sob a forma de Temas Transversais, conforme Del. 03/02 – CEE e Parecer nº464/2003-CEE".**

• A partir de 2008 – registrar:

Campo Notas: - (hífen) em Educação física e Arte e

\*+ em Ensino Religioso

Campo Síntese do Sistema de Avaliação:

**"Conforme estabelecido em Regimento Escolar, não haverá registro de notas nas disciplinas de Educação Artística e Educação Física."**

Campo Observações:

**\*+ A disciplina de Ensino Religioso não terá registro de nota ou menção para aprovação.**

**Histórico emitido pelo SERE-WEB:** ao selecionar a mensagem da(s) disciplina(s) que não possuem registro de notas, o Sistema trará automaticamente:

**Até 2002:** o símbolo ++ no campo Notas nas disciplinas de **Educação física, Arte e Ensino Religioso** e a mensagem correspondente no campo Observações:

**++ Disciplinas cuja aprovação decorreu apenas da apuração da assiduidade.**

#### **De 2003 a 2007:**

++ no campo Notas nas disciplinas de **Educação física e Arte** e a mensagem correspondente no campo Observações: **++ Disciplinas cuja aprovação decorreu apenas da apuração da assiduidade.**

VO22 no campo Notas na disciplina de **Ensino Religioso** e o sistema trará automaticamente no campo Observações: **VO22 – Ensino Religioso – Temas Transversais – Del. 03/02-CEE**

#### **A partir de 2008:**

++ no campo Notas nas disciplinas de **Educação física e Arte** e a mensagem correspondente no campo Observações: **++ Disciplinas cuja aprovação decorreu apenas da apuração da assiduidade.**

 \*+ no campo Notas na disciplina de **Ensino Religioso** e o sistema trará automaticamente no campo Observações: **\*+ A disciplina de Ensino Religioso não terá registro de nota ou menção para aprovação.**

#### **5ª a 8ª Séries e Ensino Médio**

• **Educação Física:** Na quadrícula de nota de Educação Física, de acordo com o estabelecido no Regimento Escolar, poderá ser registrado:

- D e no campo Observações, apostilar: D – Dispensado de Educação Física, de acordo com a Lei nº 69.450/71, Art. 6º, alínea......., (1971 a 1977);

- D e no campo Observações, apostilar: D – Dispensado de Educação Física, de acordo com a Lei nº 6.503/77, Art. 1º, alínea......., (1978 a 1988);

- D e no campo Observações, apostilar: D – Dispensado de Educação Física, de acordo com a Lei nº 7.692/88, Art. 1º, alínea......., (1989 a 1999 turno noturno e 1989 a 2003 turno diurno);

- OP no campo Observações, apostilar: **OP – Optou por freqüentar Educação Física**; (2000 a 2003 – turno / noturno), Instrução nº 03/2000-CDE/SEED ou **NO** e no campo Observações, apostilar: **NO – Não optou por freqüentar Educação Física.** 

- Nota ou conceito a partir do ano de 2004, para todos os turnos e turmas (Instrução Normativa nº 03/04 -CDE/SEED).

 **Obs.:** ✸ Educação Física era opcional ao aluno de 5ª a 8ª, no período noturno de 2000 a 2003.

 $\ast$  Não pode ser registrado a Carga Horária na disciplina de Ed. Física no Histórico Escolar de Ensino Médio, quando o aluno não optou por freqüentá-la, devendo ser excluída na Carga Horária Total da referida série, bem como no total de horas, no Histórico Escolar de 5ª/8ª série, mesmo que ela tenha sido computada no Relatório Final.

A partir do ano letivo de **2004**, não se utilizarão mais os registros de D, OP e NO, pois todos os Estabelecimentos de Ensino **terão notas**, tanto no período Diurno quanto no Noturno. Os alunos poderão ser dispensados somente da prática.

• **Ensino Religioso:** registrar na Base Nacional Comum **OP** ou **NO** na quadrícula de nota da 5ª série, conforme a opção de cada aluno. No total de horas, para quem optar (OP) por freqüentar as aulas de Ensino Religioso, deverá **exceder** às 800 horas e para quem não optar (NO) deverá ser no **mínimo** 800 horas. Não esquecer de registrar no campo Observações o significado de **OP** e **NO**, bem como o **ano**.

• SERE WEB: Sairá automaticamente após o registro, em campo próprio.

• Não pode ser registrado a Carga Horária quando o aluno não optar por freqüentar Ens. Religioso, devendo ser excluída na Carga Horária Total da referida série no Histórico Escolar de 5ª/8ª série, mesmo que ela tenha sido computada no Relatório Final.

# **EDUCAÇÃO ARTÍSTICA / ARTES / ARTE:**

Até 2005: Educação Artística de 2006 a 2009 – Artes A partir de 2010 – Arte

A disciplina constará somente uma vez na emissão, assim, mesmo que o aluno tenha feito Educação Artística em um ano, Artes em outro e está cursando em 2010 Arte, tudo será transcrito em ARTE, mesmo que tenha cursado em outro Estado.

#### **CAMPO LEI:**

Deverá ser registrada a Lei de diretrizes e Bases da Educação Nacional vigente no ano em que a série foi cursada.

• A partir do ano em que o Estabelecimento de Ensino implantou a Lei 5692/71 **até o ano de 1997**, registrar a **Lei 5692/71**;

 Nos anos de **1998, 1999 e 2000,** registrar **VV** (vide verso) no campo Lei e no campo Observações apostilar:

**"Nos anos \_\_\_\_\_\_\_\_\_\_\_\_\_\_ os estudos foram realizados nos termos da Lei 5692/71 e dispositivos da Lei 9394/96."**

• A partir de **2001** registrar a **LEI 9394/96.** Para a Rede Estadual a obrigatoriedade se deu no ano de 2001 e para a Redes Municipal e Particular se deu no ano de 2002.

• No verso do Histórico Escolar, no campo Certificado de Conclusão, registrar nos Termos da Lei:

✸ Até 1981 – **Lei 5692/71**

✸ De 1982 a 1997 – **Lei 5692/71 com as modificações introduzidas pela Lei 7044/82.**

✸ De 1998 a 2000 – **Lei 5692/71, com as modificações introduzidas pela Lei 7044/82 e dispositivos da lei 9394/96** ou **Lei 5692/71, Lei 7044/82 e Lei 9394/96.**

✸ A Partir de 2001 – **Lei 9394/96.**

 **SERE-WEB**: no campo Lei há espaço suficiente para o registro de duas Leis, sendo dispensável o registro de VV.

#### **CAMPO OBSERVAÇÕES:**

Sempre que houver apostilamentos necessários à vida escolar do aluno, o Secretário (a) deverá após os mesmos datar, apor seu carimbo e assinar. No SERE WEB, o sistema busca automaticamente, não havendo necessidade de assinaturas.

#### **CAMPO FORMAÇÃO COMPLEMENTAR**

 Registrar os cursos CELEM, Estágio de Ensino Médio, Adolescente Aprendiz e outros que possuam carga horária, aproveitamento e freqüência autorizados pela SEED.

OBS.: Este campo está disponível somente para o SERE-WEB.

#### **APROVEITAMENTO DE ESTUDOS DE DISCIPLINAS**

Na quadrícula de nota da disciplina aproveitada, registrar dois asteriscos seguido da nota (exemplo: \*\*9,0) e, no campo Observações, apostilar:

\*\* Aproveitamento de estudos de disciplinas.

No Ensino Médio, o registro do aproveitamento será da disciplina, carga horária da disciplina e a nota obtida pelo aluno. Exemplo:

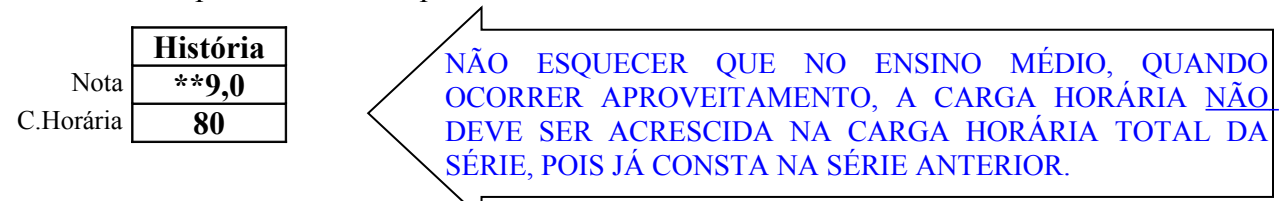

# **ADAPTAÇÕES**

- Deverá ser cumprida a Matriz Curricular de conclusão de curso.
- A adaptação, de acordo com a Del. 09/01-CEE, far-se-á pela Base Nacional Comum.

Na quadrícula de nota da disciplina adaptada, registrar um asterisco seguido da nota (exemplo: \*9,0) e, no campo Observações, apostilar:

\* Adaptação realizada no ano de \_\_\_\_\_\_\_\_\_\_\_\_\_\_\_\_\_\_ .

No Ensino Médio, o registro das adaptações será da disciplina, carga horária da disciplina e a nota obtida pelo aluno. Exemplo:

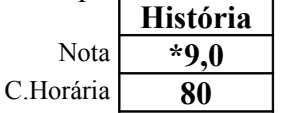

NÃO ESQUECER QUE NO ENSINO MÉDIO, QUANDO OCORRER ADAPTAÇÃO, A CARGA HORÁRIA DEVE SER ACRESCIDA NA CARGA HORÁRIA TOTAL DA SÉRIE.

Na Educação Profissional, o aluno tem que cursar série a série a Formação Específica, não existe adaptação e sim integralização de currículo.

#### **■ CÁLCULO E TOTAL DE HORAS:** (5<sup>a</sup>/8<sup>a</sup> e Ensino Médio)

Todos os Estabelecimentos de Ensino que ofertam a Educação Básica (Ensino Fundamental e Médio) regular no **período Noturno** deve registrar a partir de 2003, em toda a documentação escolar do aluno:

#### **"Para fins de registro do cálculo de total de horas, foi considerada a média de 48 minutos por aula".**

O registro o total de horas no Histórico Escolar é obrigatório a partir de 1998.

O cálculo deve ser feito de acordo com a Matriz Curricular.

Ex.: se for 25 h/a por semana:  $25x40$  semanas = 1000 h/a anual

1000 h/a x 50min.dividido por 60 min.= 833 horas

noturno:  $1000 \times 48 / 60 = 800$  horas

#### **ATO DE RENOVAÇÃO DE RECONHECIMENTO DO CURSO: (5<sup>4</sup>/8<sup>ª</sup> e Ens. Médio)**

O registro do Ato de Renovação de Reconhecimento (N.º/ano e data do DOE) do Ensino Fundamental, deverá ser efetuado no Campo Observações, do Histórico Escolar Oficial que ainda não possui campo próprio para esse registro. O primeiro Ato de Reconhecimento do Curso, continuará sendo registrado no campo Reconhecimento do Curso e no campo Observações:

**Renovação de Reconhecimento do Curso: Res. Nº …./(ano) - DOE**.

## **CERTIFICADO DE CONCLUSÃO: (5ª/8ª e Ens. Médio)**

Deverá ser preenchido somente no **término do curso e se este for Reconhecido**. No campo Lei, registrar a LDBEN vigente no ano da conclusão.

#### **EXPEDIÇÃO DO HISTÓRICO ESCOLAR, NA CONCLUSÃO DE CURSO, NÃO RECONHECIDO: (5ª/8ª e Ens. Médio)**

- Anular o campo "Reconhecimento do Curso"(anverso do Histórico Escolar);
- Anular o Certificado de Conclusão do Ensino Fundamental (verso do Histórico Escolar);
- No campo Observações, apostilar:

**"Após o Reconhecimento do Curso, será expedido outro Histórico Escolar com o Certificado de Conclusão devidamente preenchido, em substituição a esse."**

**SEREWEB:** o campo Certificado de Conclusão será anulado com um traço diagonal, manualmente. O campo Reconhecimento do Curso já sairá em branco, porém deve ser apostilado no Campo Observações: **"Após a Renovação / Reconhecimento do Curso, será expedido outro Histórico Escolar com o Certificado de Conclusão devidamente preenchido, em substituição a esse."**

**DEPENDÊNCIA / PROGRESSÃO PARCIAL:** (Inst.Norm.02/2000–CDE/SEED) (5ª/8ª e E.M) • Estabelecimentos de Ensino que não ofertam a dependência devem prever no Regimento Escolar a forma de atendimento de alunos transferidos com dependência (adaptação ou plano especial de estudos).

• Quando o Estabelecimento de Ensino atende a dependência na forma de Plano Especial de Estudos/Adaptação, o registro na Ficha Individual, no Relatório Final e no Histórico Escolar, seguirá os mesmos procedimentos de registro da Dependência.

• Aluno com dependência registrar na quadrícula de avaliação da disciplina a abreviatura DP e na quadrícula do Resultado a abreviatura PP. No campo Observações apostilar:

#### **DP= Disciplina com direito à dependência;**

**PP = Progressão parcial.**

• Após a conclusão da(s) disciplina(s) cursada(s) em dependência(s), registrar na quadrícula de nota da(s) disciplina(s) que constava(m), a avaliação obtida pelo aluno, **antecedida do sinal +** e no campo Resultado: **AP.** No campo Observações apostilar:

 **"+Disciplina(s) cursada(s) na forma de dependência no ano letivo de ..........."**

• O aluno com Progressão Parcial na última série do curso cumprirá somente a(s) disciplina(s) em Dependência(s) no período letivo subseqüente. Assim, registrar no Histórico Escolar todas as séries e as épocas em que as mesmas foram cursadas. Na(s) quadrícula(s) de avaliação da(s) disciplina(s) em que houver dependência, registrar a avaliação obtida nessas disciplinas, antecedida pelo símbolo + e no campo Resultado, registrar AP. No campo observações apostilar:

**" + Disciplina(s) concluída(s) na forma de dependência em (ano ou data)."**

Obs.: Caso o aluno se transfira para concluir a(s) dependência(s) em outro Estabelecimento de Ensino, o campo "Cabeçalho", deverá ser preenchido com os dados do Estabelecimento onde concluiu a(s) dependência(s), transcrever todas as séries e épocas em que as mesmas foram cursadas e na(s) quadrícula(s) de avaliação, substituir o DP pela avaliação obtida nessa(s)

disciplina(s), antecedida pelo símbolo + e, no campo Resultado, registrar AP. No campo observações, apostilar:

#### **"+ Disciplinas concluídas na forma de dependência em (ano ou data)."**

• O registro da Progressão Parcial da disciplina que não consta na Matriz Curricular do estabelecimento que oferta ou não matrícula com progressão parcial na série/ano/período/semestre/etapa/bloco em que o aluno traz a dependência, no Histórico Escolar:

- Transcrever as avaliações das disciplinas da série/ano/período/semestre/ etapa/bloco anteriores.

- Campo das Avaliações da disciplina: substituir DP por VO19
- Para os estabelecimentos de ensino que não utilizam o SERE, substituir DP por VO.
- Campo Resultado: AP OU APROVADO
- Campo Observações, registrar:

# **A disciplina de ....... não faz parte do currículo da ..... série/ano/período/semestre/etapa/bloco.**

• Se o aluno reprovado em até 3 disciplinas, em Estabelecimento de Ensino que não oferte o regime de Matrícula com Progressão Parcial, ao transferir-se para outro Estabelecimento que a oferte, não usufruirá dos benefícios da Progressão Parcial. Sua matrícula será feita na mesma série em que ficou retido.

• Se o aluno está cumprindo disciplina(s) em dependência no Estabelecimento de origem e é transferido para Estabelecimento que não oferta matrícula com Progressão Parcial em seu Regimento Escolar, mas contempla o atendimento a essas disciplinas, o mesmo deverá cursá-la em forma de **adaptação**. Assim, registrar a avaliação obtida nessas disciplinas, antecedida pelo símbolo \* e no campo Resultado, registrar AP. No campo Observações, apostilar:

"\* Dependência(s) concluída(s) na forma de adaptação em \_\_\_\_\_\_\_\_\_\_\_\_\_." (ano)

**Atenção**: no Sere Web quando aluno que está cursando DP em um determinado estabelecimento de ensino e solicita transferência, seguir os passos:

- 1. Expedir a Declaração de Transferência;
- 2. Imprimir a Ficha Individual (aparecerá as notas parciais da série e da DP);
- 3. Excluir a DP;
- 4. Registrar a transferência.

Aluno que tiver fazendo a dependência e for transferido, enviar par a escola de destino a informação.

# **CLASSIFICAÇÃO/RECLASSIFICAÇÃO**

• Classificação ou reclassificação é o procedimento que o estabelecimento de ensino adota, segundo critérios próprios , para posicionar o aluno na etapa de estudos compatível com a idade, experiência e desempenho, adquiridos por meios formais e informais.

• Deve estar disciplinado no Regimento Escolar. (art. 21 e 2º - Del. 09/01 – CEE)

A Classificação pode ser realizada:

- por promoção,
- por transferência,
- independentemente de escolarização anterior, mediante avaliação. (art. 22-Del. 09/01-CEE)

Condições para Reclassificação:

- $\triangleright$  Estar matriculado;
- $\triangleright$  demonstrar domínio de conhecimentos;
- $\triangleright$  deve ser avaliado;
- $\triangleright$  preferencialmente acontecer no 1<sup>o</sup> bimestre.
- Quanto à Reclassificação, há o Parecer nº 588/08 CEE, de 05.09.2008: Consulta sobre normas para o processo de reclassificação.

*"Ademais, este Colegiado reitera os termos do Parecer nº 273/04 que reconhece a possibilidade da reclassificação na 8ª série do Ensino Fundamental para matrícula no 1º ano do Ensino Médio, atendidas as disposições constantes da Deliberação nº 09/01 – CEE/PR."*

• Aluno oriundo de país estrangeiro que não apresentar documentação escolar e condições imediatas para classificação por não ter conhecimento suficiente da língua portuguesa, deverá ser matriculado na série compatível com sua idade, em qualquer época do ano, ficando a escola obrigada a elaborar plano próprio para o desenvolvimento de conhecimentos e habilidades necessárias para o prosseguimento de seus estudos, de acordo com o Art. 35, da Del. 09/01-CEE.

Nestes casos, a diferença é o registro na Ficha Individual e Requerimento de Matrícula, que será: Campo Observações: "Matrícula através de classificação – Art. 35 da Del. 09/01 – CEE."

• Aluno classificado para o Ensino Médio, sem comprovante do Ensino Fundamental:

a) Ficha Individual do ensino médio – registrar no campo Observações:

"Matrícula na ....... série do Ensino Médio através de Classificação – Del. 09/01-CEE."

b) No Histórico Escolar do Ensino Médio – registrar no campo Observações:

"Classificação – Del. 09/01-CEE, ficando dispensado do comprovante do Ensino Fundamental."

#### ATENÇÃO:

A idade de aluno deve ser compatível com a série para qual for declarado apto a cursar. (art. 21 - Del. 09/01 – CEE)

#### PROCEDIMENTOS:

1 - Proceder avaliação diagnóstica;

2 - Comunicar ao aluno ou aos responsáveis a respeito do processo;

3 - Organizar Comissão formada por docentes, técnico pedagógicos e direção de escola para efetivar o processo;

4 - Arquivar atas (o resultado das avaliações devem ser registrados em ata), provas, trabalhos ou outros instrumentos utilizados na Pasta Individual;

5 - Registrar os resultados no Histórico Escolar e no Relatório Final.

#### **Caberá ao órgão competente da SEED, acompanhar durante dois anos, o aproveitamento escolar do aluno beneficiado por processo de reclassificação, nos casos que julgar necessários. (art. 26 - Del. nº.09/01 – CEE)**

Registro da Classificação: HISTÓRICO ESCOLAR (SERE WEB): Registrar CLAS nas quadrículas de notas ou menções em todas as disciplinas da série anterior a classificada. No campo Observações:

Clas - Classificação - Deliberação nº 09/01 - CEE.

Caso o aluno apresente estudos anteriores, transcrevê-los. ATENÇÃO: Para alunos oriundos da Ed. Especial, o amparo legal é a Del. nº 02/03 – CEE.

Registro da Reclassificação: HISTÓRICO ESCOLAR (SERE WEB): Registrar RECL nas quadrículas de notas ou menções em todas as disciplinas da série anterior a classificada. No campo Observações: Clas - Classificação - Deliberação nº 09/01 - CEE.

Caso o aluno apresente estudos anteriores, transcrevê-los.

# **REVALIDAÇÃO E EQUIVALÊNCIA DE ESTUDOS REALIZADOS NO EXTERIOR**

(Ver Del. 09/01 e roteiro específico) Sempre que houver essa situação consultar NRE.

- Não esquecer que, quando o aluno trouxer a documentação sem o carimbo do consulado, o documento não tem validade.
- Caso não tenha o carimbo do Consulado Brasileiro no país de origem, o aluno pode tentar o carimbo aqui no Brasil, no consulado do país que veio.
- Se a família optar por classificação e descartar a documentação do exterior, o secretário deve fazer uma declaração dizendo que concordam com o processo. A mesma deve estar devidamente assinado pelo pai ou responsável e ficar arquivada na pasta do aluno, para no futuro não ocorrer problemas.
- O Estabelecimento de Ensino ao efetuar a matrícula no Ensino Fundamental ou Médio de alunos que estudaram no exterior devem analisar a documentação pessoal e a documentação escolar para, após, efetuar a equivalência e revalidação de estudos de acordo com as orientações emanadas pelo CEE e as instruções da SEED/DAE/CDE.

a) Quanto à documentação pessoal:

- estrangeiros, comprovante de permanência legal no país expedido pelo Departamento de Polícia Federal; para o aluno nascido no exterior e cujos pais sejam estrangeiros;

- para os alunos nascidos no exterior com pai ou mãe, ou ambos, de nacionalidade brasileira, apresentar o registro no livro E de cartório brasileiro.

b) Quanto à documentação escolar:

- o comprovante de escolaridade expedido pela escola estrangeira, com assinatura das autoridades escolares e com o registro das séries cursadas, disciplinas e resultado final, deve conter:

. tradução por tradutor juramentado, exceto quando se tratar de documentos originais da Língua Espanhola;

. visto do Cônsul Brasileiro no país de origem do documento ou, na impossibilidade disso, do cônsul daquele país no Brasil, exceto para documentos escolares provenientes do MERCOSUL (Argentina, Paraguai, Uruguai), e excetos também os encaminhados por via diplomática e os expedidos por instituições de Ensino da França.

- De acordo com o Art. 6º da Del. 09/01-CEE, os Estabelecimentos de Ensino podem efetuar matrículas de alunos nascidos no estrangeiro, independente da sua condição legal, ou seja, mesmo que não apresentem documentação de permanência legal no Brasil.
- A matrícula de aluno proveniente do exterior que não apresentar documentação escolar far-seá mediante processo de Classificação, previsto na Del. 09/01-CEE. Caso o aluno não tenha

domínio da Língua Portuguesa que lhe possibilite submeter-se a processo de classificação, poderá ser matriculado mediante a aplicação do Art. 35 da Del. 09/01-CEE.

- Os endereços dos tradutores juramentados no Paraná podem ser encontrados no site da Junta Comercial: [www.pr.gov.br/jucepar](http://www.pr.gov.br/jucepar) ou no Núcleo Regional da Educação e os endereços dos consulados estrangeiros no Brasil no site do Ministério das Relações Exteriores: [www.mr.gov.br](http://www.mr.gov.br/)
- Existem, no âmbito do Mercosul, acordos que visam facilitar o processo de reconhecimento de diplomas e aceitação de títulos em instituições brasileiras. Dessa forma, o tratamento dado aos estudos, certificados e diplomas obtidos nos países membros do Mercosul tem como base os seguintes protocolos firmados:

a) Protocolo de Integração Educativa e Reconhecimento de Certificados, Títulos e Estudos de Nível Fundamental e Médio Não-Técnico - Buenos Aires - Argentina, de 04 de agosto de 1994; em vigor desde 06 de junho de 1996: prevê o reconhecimento automático dos estudos realizados e dos diplomas expedidos pelas instituições educacionais oficialmente reconhecidas, desde a 1ª série fundamental até a 3ª série do nível médio não-técnico. Tem como anexo uma tabela de correspondência em anos de escolaridade, para apoiar a matrícula nos países membros quando se tratar de estudos incompletos;

b) Protocolo de Integração Educacional, Reconhecimento de Diplomas, Certificados, Títulos e Estudos de Nível Médio Técnico - Assunção - Paraguai, 28 de julho de 1995; em vigor desde 26 de julho de 1997: prevê o reconhecimento automático dos estudos realizados durante o ensino médio técnico e a revalidação dos diplomas expedidos pelas instituições educacionais oficialmente reconhecidas. Tem como anexo tabela de correspondência em anos de escolaridade, para apoiar a matrícula nos países membros quando se tratar de estudos incompletos.

• O Acordo de Cooperação Educacional entre o Brasil e a Bolívia, aprovado pelo Decreto Legislativo nº 150, de 25/05/2001, prevê o reconhecimento e aproveitamento imediato dos estudos de nível Fundamental e Médio ou de seus equivalentes na área educacional, de acordo com a tabela de equivalência anexa ao Acordo, e assegurará a dispensa dos exames nas matérias de História, Geografia, Instrução Cívica, Português e Espanhol. Este acordo de Cooperação, em seu art. 11, prevê que os documentos escolares devem ser legalizados pela repartição consular.

#### **MUDANÇA DE NOMENCLATURA DE ESCOLA**

Quando houver mudança de nomenclatura de escolas, o nome a ser transcrito é exatamente aquele nome, tal qual era quando o aluno estudou.

Estabelecimentos de Ensino que mudaram a nomenclatura, nos HE emitidos pelo SERE WEB, o nome no cabeçalho do HE vem do cadastro do estabelecimento, conforme está no SAE, portanto o nome atual. Quanto aos anos anteriores, o SERE WEB grava no HE sempre o nome atual, no cabeçalho e no período em que a seriação foi cursada. Assim, referente aos anos em que o aluno estudou com o nome diferente (anterior) apostilar no campo observações:

"A partir de (ano) o Colégio ou Escola (nome antigo) passou a denominar-se Colégio ou Escola (nome atual), conforme Resolução nº ...../..... - DOE de ..../..../.... ."

#### **ESTABELECIMENTO SEM SECRETÁRIO OU DIRETOR DESIGNADO (ASSINATURAS):**

**Obs.: Até 1997, qualquer funcionário da escola poderia assinar os documentos escolares usando um " p/ " sobre o carimbo do diretor ou do secretário, porém, após este ano esta ação foi abolida, sendo terminantemente proibido fazê-lo.**

 **Rede Estadual:** O responsável pela documentação escolar do NRE ou o Documentador Escolar no município assinam o documento, usando o carimbo com a Res. n.º 4110/06 – DOE 20/09/06.

Diretor da Rede Estadual - em sua ausência:

Cianorte: Chefia do NRE (na ausência o Assistente legalmente designado)

Região: Documentador Escolar

Secretário da Rede Estadual:

Cianorte e Região: Documentador Escolar

 **Rede Municipal:** quando não existir a função de Diretor e Secretário, anular o campo da assinatura do Secretário e o campo destinado ao Diretor deverá ser assinado pelo Secretário Municipal ou outro funcionário legalmente designado (Of. Circ. 19/98 – CDE/SEED) e no campo Observações, apostilar:

**"Documento expedido pela Secretaria Municipal de Educação em virtude de não existirem as funções de Diretor e Secretário na estrutura organizacional do Estabelecimento de Ensino."**

 Rede Municipal: Na ausência do diretor ou do secretário, o secretário municipal ou alguém legalmente designado.

OBS: No SERE-WEB o técnico do SERE no NRE irá cadastrar o responsável designado para assinar no Campo das assinaturas do Diretor e/ou Secretário.

#### **Resumo da Resolução nº 4110/06 – SEED – DOE 20/09/2006**

Responsável pela assinatura do **Diretor**:

Rede Estadual: Quando da inexistência ou impedimento do Diretor:

 • O Chefe do NRE assina os documentos escolares. Na ausência caberá ao seu Assistente legalmente designado.

Rede Municipal: Quando houver impedimento ou inexistência do Diretor:

 • O Secretário Municipal de Educação assinará os Documentos Escolares. Na ausência do Secretário caberá a um funcionário legalmente designado.

Rede Particular: Quando houver impedimento ou inexistência do Diretor:

 • O responsável designado pela mantenedora assinará os Documentos Escolares. Na inexistência ou impedimento dos responsáveis pela mantenedora, a Chefia do NRE assinará os Documentos Escolares.

Responsável pela assinatura do **Secretário**:

Rede Estadual: Quando da inexistência ou impedimento do Secretário:

 • O Representante do NRE no Município – Documentador Escolar, assina os Documentos **Escolares** 

Rede Municipal: Quando houver impedimento ou inexistência do Secretário:

 • O funcionário designado pelo Secretário Municipal assinará os Documentos Escolares. Em última instância, o Representante do NRE no Município – Documentador Escolar, assinará os referidos documentos.

Rede Particular: Quando houver impedimento ou inexistência do Secretário:

 • O responsável designado pela mantenedora assinará os Documentos Escolares. Em última instância, o Representante do NRE no Município – Documentador Escolar, assinará os referidos documentos.

#### **MUDANÇA DE NOME (ADOÇÃO, RECONHECIMENTO OU CASAMENTO)**

A Inst. 07/06 – DIE/SEED normatiza os procedimentos para registro da vida escolar nos casos de mudança de nome de aluno.

- Abrir nova pasta individual com o novo nome e todos os documentos, incluindo novo requerimento de matrícula com apostilamento no campo Observações.
- Proceder alteração no SERE.
- Quando da emissão do Relatório Final, apostilar no campo Observações a mudança de nome, porém, nunca no Histórico Escolar.
- Após conclusão de curso, o aluno retorna ao Estabelecimento de Ensino, apresenta nova Certidão de Nascimento por ter passado por processo de reconhecimento de paternidade ou adoção e solicita a 2ª via do Histórico Escolar com dados pessoais atualizados. Nesse caso, o Estabelecimento de Ensino deve solicitar cópia da nova Certidão de Nascimento e, após confrontá-la com o documento original, a a secretária coloca o carimbo "confere com o original", data e assina, arquivando na pasta do aluno. Após, expedir o Histórico Escolar com os dados pessoais, de acordo com a Certidão de Nascimento atual.
- O Termo de Guarda e Responsabilidade não é documento hábil para mudança de nome e filiação do aluno. A troca de nome e filiação só serão possíveis com a Adoção Plena, mediante apresentação da nova Certidão de Nascimento. O Termo de Guarda e Responsabilidade é o documento legal que, dentre outros, confere à família detentora o direito de requerer e solicitar transferência do aluno em qualquer Estabelecimento de Ensino.

Assim, conforme Instrução 07/2006:

- Atualizar o nome do aluno no SERE;
- Abrir nova pasta contendo Histórico Escolar e Registro de Nascimento atual;
- Fazer novo requerimento de matrícula com a seguinte observação:

**"A aluna Maria Carolina Andrade cursou a 1ª, 2ª, 3ª e 4ª séries do Ensino Fundamental nos anos de 1997, 1998, 1999 e 2000, respectivamente, na Escola Estadual Solimões – EF, do município de Curitiba, com o nome de Maria Carolina Lima."**

**(Este apostilamento não poderá ser transcrito no Hist. Escolar, face às disposições legais.)**

- Guardar a pasta individual no arquivo inativo com o Registro de Nascimento antigo e o atual;
- No Relatório Final deve constar a seguinte observação:

"(nome atual do aluno) cursou de série à série com o nome de (nome anterior), **conforme Certidão de Nascimento expedida em (data). A partir da \_\_\_ série passou a chamar-se (nome atual), conforme Certidão de Nascimento expedida em (data)."**

#### *Importante: este apostilamento não poderá ser transcrito no Histórico Escolar do aluno para evitar constrangimentos.*

- Caso o aluno já tenha concluído o Ensino Fundamental e/ou Médio e teve a mudança de nome, deverá apresentar sua Certidão de Nascimento atual onde concluiu o Curso, para que o Estabelecimento de Ensino possa expedir seu Histórico Escolar com o novo nome e arquivar cópia da Certidão atual em sua Pasta Individual.
- Nas retificações de Certidão de Nascimento em que prevalece a mesma filiação, bem como nos casos de casamento ou averbação por separação judicial, arquivar cópia do documento apresentado pelo aluno na sua Pasta Individual e expedir seu Histórico Escolar com o nome atual, apostilando no verso, conforme exemplos abaixo, com as adaptações necessárias a cada situação:

 **"Cursou a(s) \_\_\_ série(s) com o nome de (nome anterior), conforme Certidão de** Nascimento n.<sup>o</sup> expedida em <u>(data)</u>. A partir da série passou a chamar-se (nome **atual), conforme retificação na Certidão de Nascimento expedida em (data)."**

 **"Cursou a(s) \_\_\_ série(s) com o nome de (nome anterior), conforme Certidão de** Nascimento n.º expedida em <u>(data)</u>. A partir da série passou a chamar-se <u>(nome</u> **atual), conforme retificação na Certidão de Casamento expedida em (data)."**

- LEMBRAR DE REGISTRAR ESTAS OBSERVAÇÕES TAMBÉM NO RELATÓRIO FINAL.
- Obs.: no caso de adoção, não esquecer de corrigir o cadastro do aluno no Sere Web.
- SERE WEB: ao registrar no sistema a mudança de nome colocando a observação acima, sairá automaticamente no Relatório Final.

#### **RELATÓRIO FINAL**

Instrução nº04/10 – SEED/CDE e Port. 01/2010:

Procedimentos para análise e correção de Relatórios Finais referentes ao ano letivo de 2010, dos Estabelecimentos de Ensino que utilizam o SERE WEB/SEJA. Atender o prazo limite de entrega conforme Portaria SEED/SUDE/DAE.

#### **ERROS EM RELATÓRIO FINAL**

 Para a regularização de registro de erros em Relatório Final seguir a Instrução nº 06/06 – SEED/DIE/CDE, pois ela é que normatiza os procedimentos para correção de erros em Relatório Final de Estabelecimentos de Ensino das Redes Estadual, Municipal e Particular.

#### **Erros de Escrituração em Relatórios Finais**, tais como:

- nome de alunos
- omissão de alunos:
- omissão de adaptações;
- engano no resultado final aluno aprovado, constando como reprovado ou vice-versa;
- alunos com freqüência que aparecem como desistentes;
- erros em notas (quer alterem ou não o resultado final);
- troca de nome ou sobrenome de alunos;
- outros enganos cometidos pelo Estabelecimento de Ensino;
- Cálculo do total de horas e horas-aula;
- Atos Oficiais;
- Resultado Final;
- Movimentação: transferidos, desistentes;
- Omissão de registros (regularização, revalidação, equivalência, etc.)
- A direção do Estabelecimento de Ensino encaminhará Ofício, com justificativa ao NRE, comunicando a ocorrência;
- O NRE, através de seus representantes nos municípios, procederá uma verificação na documentação escolar do aluno, regularizando a situação escolar;
- Essa regularização será registrada em Ata, conforme modelo, lavrado em livro próprio no Estabelecimento de Ensino e será assinada pela Direção, Equipe Pedagógica, secretário e representante do NRE, e deverá ser encaminhada ao NRE (3vias) através de ofício para ser protocolado à SEED/Curitiba.**;**
- Quando se tratar de **erro ou omissão de registro de adaptação, dependência, classificação, complementação de carga horária e regularização de vida escolar** a ata deverá conter, além do registro da omissão da omissão ou erro, o registro completo da série cursada pelo aluno naquele período letivo;
- Quando se tratar de **omissão de aluno ou de disciplina** no Relatório Final do Estabelecimento que utiliza o Sistema SERE, deverá ser registrado na ata: nome do aluno, n.º, série, turma, turno, ano e código do aluno, do Município e das disciplinas para inclusão de cadastro no Sistema SERE;
- A Ata será em 3 vias originais, sendo que: 1 será anexada ao Relatório Final no Estabelecimento; 1 será anexada ao Relatório Final no setor de documentação escolar no município ou no NRE e 1 será enviada à CDE/SEED para arquivo.
- Numa mesma ata não pode ser apresentado correções de dois ou mais alunos. Cada ata deve apresentar correções de um aluno apenas, para cada série.
- A correção efetuada deverá ser apostilada no verso do **Histórico Escolar**, no campo Observações. Caso o aluno tenha sido transferido e levou seu Histórico Escolar sem o apostilamento, tentar localizá-lo; se não for possível, deixar em sua pasta o Histórico Escolar correto:

**"Correção procedida no ano de \_\_\_\_, referente ao Relatório Final da \_\_\_\_ série, cursada no ano de \_\_\_\_\_\_, conforme Ata n.º \_\_\_/\_\_\_, livro \_\_\_\_, do (Estabelecimento de Ensino)."**

**Erros de grafia de nome de alunos:** Se houve apenas erro de grafia no nome de aluno, não é necessário ata (Ofício Circular nº 06/95-CDE), nesses casos, constatado o erro, a própria direção do Estabelecimento e apostilando no verso do Histórico Escolar, de maneira clara e precisa, a situação encontrada no Relatório Final, indicando o ano, série, número e nome do aluno e a correção, conforme documento comprobatório. Exemplo:

**"Consta no Relatório Final de 1994 – 3ª série B, n.º 25 – MADALNA MOREIRA. O nome correto é: MADALENA MOREIRA, conforme Certidão de Nascimento n.º 1115 do Cartório do 4º Ofício, Município de Curitiba."**

## **IRREGULARIDADE NA VIDA ESCOLAR DO ALUNO**

#### REGULARIZAÇÃO DE VIDA ESCOLAR - Deliberação n º 09/01 – CEE e Instrução nº 01/09 – SEED/DAE/CDE

O Estabelecimento de Ensino que detiver a matrícula do aluno é responsável pelo processo de regularização de vida escolar. Acontece quando há:

- Lacuna de uma ou mais séries;
- Prosseguimento de estudos na série seguinte apesar da desistência ou reprovação na série;
- Promoção indevida;
- Lacuna curricular por ter deixado de cumprir adaptações ou dependências;
- Ingresso no Ensino Médio com dependência em disciplina do Ensino Fundamental;

• Matrícula de aluno egresso de Programa de Educação Especial ou com estudos fora do processo escolar sem o processo de classificação;

- Processo de reclassificação sem atendimento à legislação;
- Matrícula com declaração errônea de transferência;
- Estudos realizados em ordem cronológica irregular;
- Estudos realizados com documentos escolares falsos ou adulterados; (CDE)
- Aluno proveniente de estabelecimento de ensino não autorizado;(CDE)
- Aluno que ingresse com a idade inferior à permitida. (CDE)

Educação Profissional: Observar os requisitos de acesso, descritos no Parecer de Autorização e ou Reconhecimento emitido pelo CEE (idade, etc.)

#### LEMBRETES:

- Deve ser encaminhado ao NRE (através de ofício).
- $\triangleright$  O aluno deverá ser submetido à avaliação diagnóstica.
- Registrar o porquê da regularização e o resultado da avaliação em ata.
- Encaminhar ao NRE o ofício e 3 vias da ata.
- Após, o NRE emitirá Ato de Regularização e devolverá à escola 2 vias da ata e do ato de Regularização, sendo que 1 via será arquivada na Pasta Individual do aluno e outra no Estabelecimento de Ensino.
- Não esquecer que a Regularização deverá ser registrada no Histórico Escolar e no Relatório Final. No Sere Web sairá automaticamente após o registro.
- A regularização de vida escolar deve ocorrer, preferencialmente no mesmo período letivo.

Documentos Necessários para Regularização de Vida Escolar – Idade

- Ofício de Encaminhamento (direção);
- Justificativa da direção;
- Certidão de nascimento;
- Declaração de transferência;
- Histórico Escolar;
- Requerimento de Matricula (escola destino);
- Cópia do Artigo do Regimento Escolar que trata da idade para matrícula inicial.

#### **Como registrar a Regularização de vida escolar no Histórico Escolar:**

Na linha correspondente à(s) série(s) ou período(s) regularizado(s), registrar:

#### **"Regularização de Vida Escolar – Del. N.º 09/01–CEE - Ato ou Parecer n.º \_\_\_\_ NRE de \_\_\_\_\_\_\_\_\_\_\_\_ - Estabelecimento, Município, Estado e ano em que ocorreu a regularização."**

# **CERTIDÃO DE REGULARIDADE DE ESTUDOS**

- A Resolução Secretarial nº 932/01 de 17/04/01, em consonância com a LDBEN nº 9394/96, aboliu a Declaração de Regularidade e Autenticidade de Estudos (Visto Confere) nos Históricos Escolares e instituiu que, em casos de dúvidas sobre a veracidade dos documentos escolares deve-se consultar o próprio estabelecimento de ensino expedidor. Excepcionalmente, quando ocorrerem dúvidas que exijam análise mais acurada da situação, poderá o NRE consultar a CDE/SEED sobre a regularidade do documento. Assim, o carimbo de autenticidade de estudos só foi usado até 30/04/2001, após, deve ser anexado a Certidão de Regularidade de Estudos.
- Ao receber um aluno transferido, o estabelecimento deve analisar os documentos e, se houver dúvidas entrar em contato com o estabelecimento expedidor para esclarecer dúvidas e assim regularizar imediatamente irregularidades encontradas. Considerando que estes procedimentos ocorrem no mesmo período letivo da matrícula, o aluno ao concluir o curso, estará com a documentação/vida escolar regular e assim, o estabelecimento onde o mesmo concluiu o curso emitirá a Certidão de Regularidade de Estudos referente a todo o curso, Ensino Fundamental (todas as séries) ou Ensino Médio (todas as séries) sem receios.
- No caso de se tratar de estabelecimento extinto ou cessado caberá a escola que detém a guarda e a expedição da documentação informar sobre a regularidade dos documentos do estabelecimento cessado.
- De acordo com o Parecer nº 174/07 CEE, é de responsabilidade do Estabelecimento de Ensino que realiza registros de Diploma e Certificados fazer todas as verificações e buscas necessárias nos documentos escolares com vistas a comprovação de sua regularidade.
- A expedição da Certidão de Regularidade de Estudos far-se-á, exclusivamente, pelo Estabelecimento de Ensino onde o aluno concluiu os estudos, mediante análise dos documentos constantes na Pasta Individual e Relatórios finais.
- Ao aluno que irá estudar no exterior é necessário o Carimbo de Declaração de Regularidade no Histórico Escolar. Cabe ao Documentador do NRE ou do município providenciá-lo.

# **DÚVIDAS MAIS COMUNS QUANTO AO PREENCHIMENTO DE HISTÓRICO:**

- A carga horária de uma disciplina não adaptada, não será registrada. Só registrar o que realmente o aluno cursou.
- Na disciplina em que houve o aproveitamento, registrar a nota, antecedida com dois asteriscos (\*\*) e a carga horária efetivamente cursada. No campo Observações, apostilar:

 **\*\* Aproveitamento de estudos da disciplina ............................., da ....... série, para a disciplina ................., da ............. série.**

 Em caso de transferências recebidas de alunos com Carga Horária menor que 800 horas, se for do Supletivo para o Regular (Lei 9394/96) ou do Regular (5692/71) para o Regular (9394/96), não será feito a complementação de carga horária. Sob a vigência da Lei 9394/96, nenhum Estabelecimento de Ensino poderá ofertar menos de 800 horas letivas, com exceção do EJA.

 A adaptação será sempre registrada com a nota antecedida de um asterisco (\*) e a carga horária na série correspondente. No verso apostilar: **\*Adaptação realizada no ano............**

 A Equipe pedagógica da escola de destino decidirá a melhor forma para fazer a média, para o registro de notas de um aluno que se transfere de um Estabelecimento de Ensino com avaliação semestral e vai para outro com avaliação bimestral e vice-versa.

#### **VALE LEMBRAR QUE:**

• Inglês ou outra Língua estrangeira é a única disciplina da PD que é obrigatório fazer a adaptação. (Tem que ser ofertado em pelo menos uma série).

• No final do curso (8<sup>ª</sup> série ou 3<sup>ª</sup> E. M), por exemplo, em 2002 se o aluno ficar em DP, o histórico poderá ser expedido, em caso de transferência. Assim, no campo de nota, coloca-se DP e uma observação no verso. Não preencher o Certificado de Conclusão no verso.

• O Estabelecimento de Ensino que receber o aluno, após o mesmo concluir a DP, preencher da seguinte forma: Campo de notas: nota precedida do sinal  $+$ . No verso registrar no campo Observação: **"Dependência realizada no ano de 2003, no Colégio ...........(onde concluiu a DP), tendo direito ao Certificado de Conclusão."** O Certificado de Conclusão será preenchido como concluinte de 2003.

> **NRE CIANORTE – OUTUBRO/2010 SETOR DE DOCUMENTAÇÃO ESCOLAR ADEGMAR/MARLI/EDNÉIA/LUCIMAR**